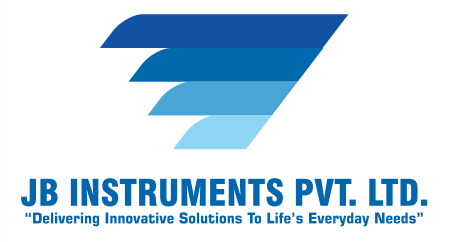

# **Biosoft**

## **Introduction of Biosoft**

**Biosoft is simple image analysis software for microscopy with an intuitive user interface and simple to use navigation with a suite of image processing techniques, measurements and enhancement tools that set it apart from other mainstream softwares. Such image processing softwares are now being extensively used in a number of diverse fields such a medicine, biological research, cancer research, drug testing etc.**

## **Biosoft**

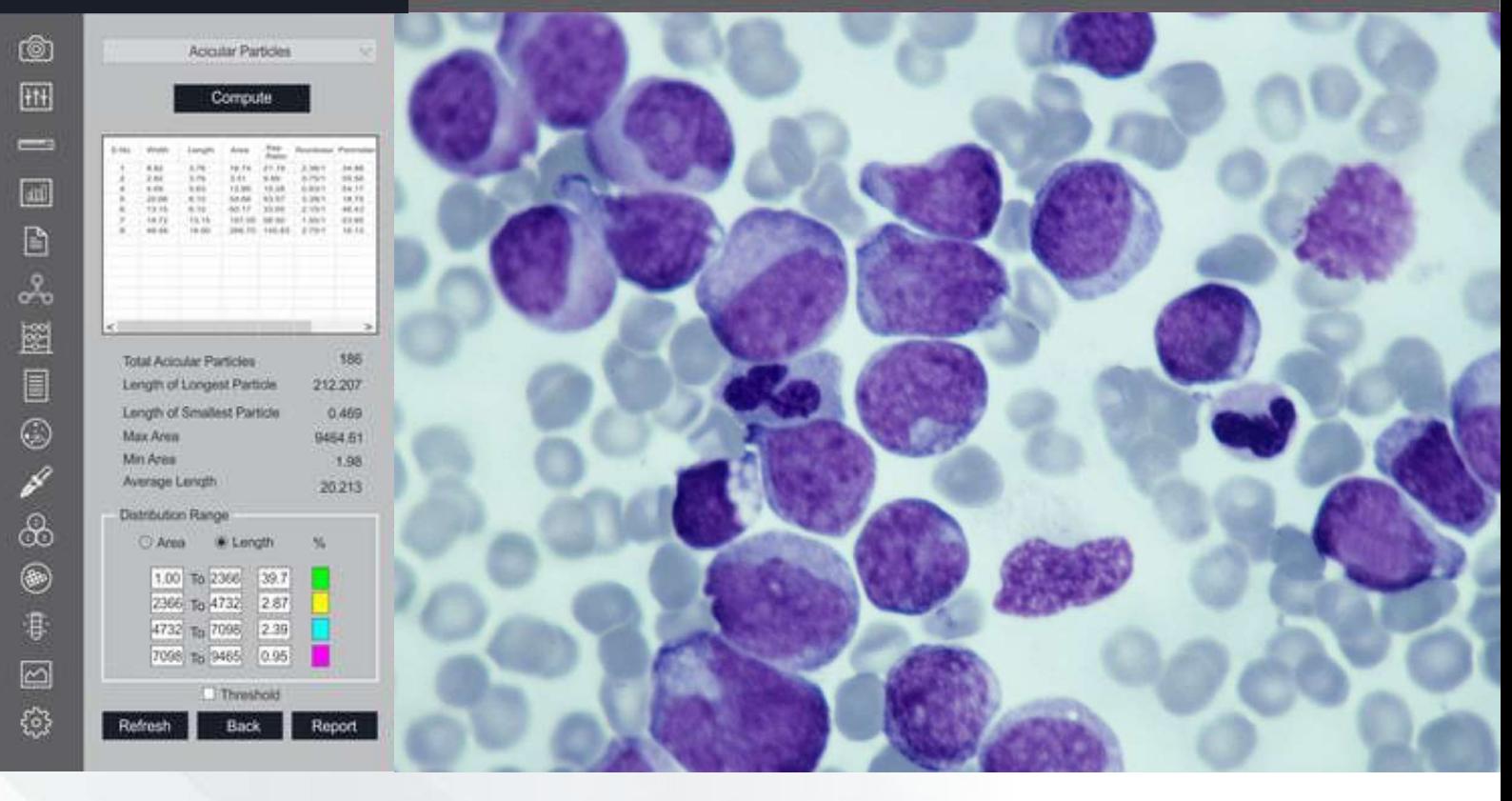

**Live Biological Microscope measurement - Biosoft**

## **Threshold Particle Measurement**

**Manual, Auto bright and Auto dark methods to identity intensity range defined • object to be measured. Various calculation & measurements available for selected Particle are; Dimensions, Area, Perimeter, Ferrite Length, Min/Max Radius, Thread Length, Thread Width, Fiber Length, Fiber Width.**

## **JB INSTRUMENTS PVT. LTD.**

**For more information contact us www.jbmicroscope.com J-9/36, Unit No. 302, First Floor, Rajouri Garden, New Delhi-110027 Cell : +91-9873571533, +91-9354741245 E-mail : info@jbinstruments.com**

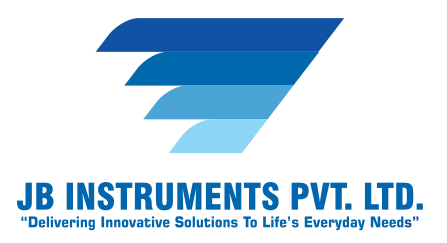

### *Segmentation*

**Measure area fraction & volume fraction. Identify multiple phases within Microst-• ructure. Also delineate phases from the histogram.**

#### *Report*

- **Three options: Direct printout with original image processed Image & Tabular results •**
- **Export to MS Office or Excel for further modification. •**

#### *Count & Classification*

**Identification of objects in an image, count them, obtain several features measurem-• ents. Objects identification by user or automatically. User defined classification on basis of size or intensity.**

## *Image Editing*

**Cut/Copy/Paste, selected copy by free hand AOL. Resize, Crop/Duplicate/restore, • conversion to other format like BMP,JPG,TIF, Annotation like, free hand drawing, straight line, square, Circle, arrow, Text, highlighter etc, pointer, eraser.**

#### *View*

**Zoom in/Zoom out, rotation 90°,180°,27°, horizontal flip/vertical flip, Redo/Undo, • Intensity histogram.**

#### *Image Processing*

**• Background subtraction, contrast enhancement, boolean math, ADD,OR,XOR etc.**

#### *Routine Filters*

**• Invert, Brightness, Contrast, Hue, Saturation, Blur. Noise removal, Gamma RGB, etc.**

## *Edge Detection & Morphology Function*

**Lap-lacing, sobel, Kirsh, Skelotizing, pruning, histograme equalization, histogram •smoothing etc.**

## **JB INSTRUMENTS PVT. LTD.**

**For more information contact us www.jbmicroscope.com J-9/36, Unit No. 302, First Floor, Rajouri Garden, New Delhi-110027 Cell : +91-9873571533, +91-9354741245 E-mail : info@jbinstruments.com**

#### **www.jbinstruments.com, www.jbmicroscope.com**

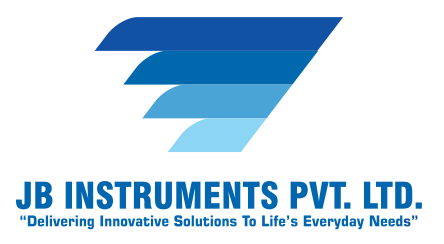

#### *Measurement*

- **Spatial calibration •**
- **Line measurements for Distance, Length, Width, Perimeter, Angle, Three Point Radius. •**
- **Area by enclosed line controlled by four arrow keys available on keyboard arrows with •zoomed preview.**

## **JB INSTRUMENTS PVT. LTD.**

**For more information contact us www.jbmicroscope.com J-9/36, Unit No. 302, First Floor,** 

**Rajouri Garden, New Delhi-110027**

**Cell : +91-9873571533, +91-9354741245 E-mail : info@jbinstruments.com**

**www.jbinstruments.com, www.jbmicroscope.com**